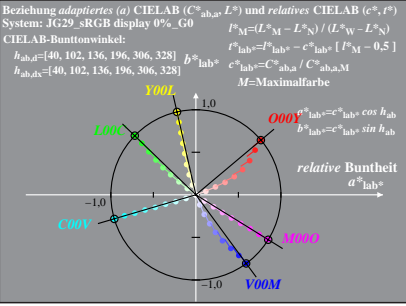

JG291-4A, 1; cf1=1.00; nt=0.18; nx=1.0, sRGB 00 95

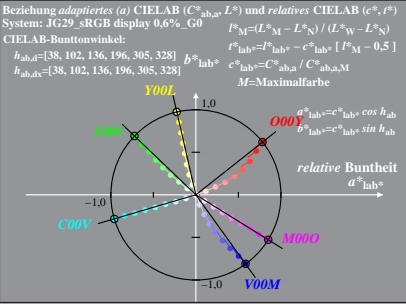

JG291-4A, 2; cf1=1.00; nt=0.18; nx=1.0, sRGB 00 95

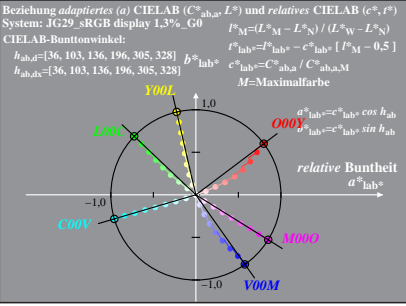

JG291-4A, 3; cf1=1.00; nt=0.18; nx=1.0, sRGB 00 95

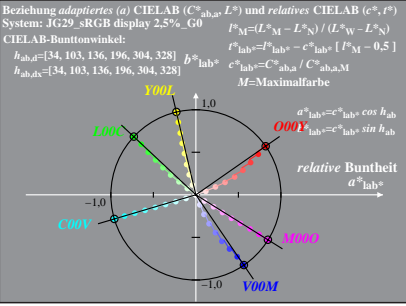

JG291-4A, 4: cf1=1.00: nt=0.18: nx=1.0, sRGB 00 95

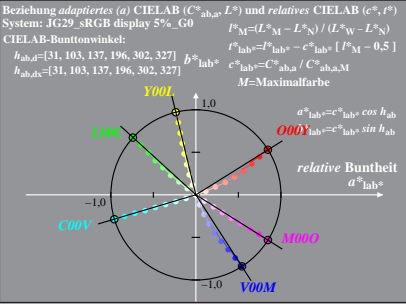

JG291-4A, 5; cf1=1.00; nt=0.18; nx=1.0, sRGB 00 95

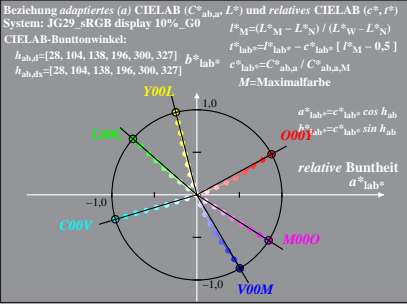

JG291-4A, 6; cf1=1.00; nt=0.18; nx=1.0, sRGB 00 95

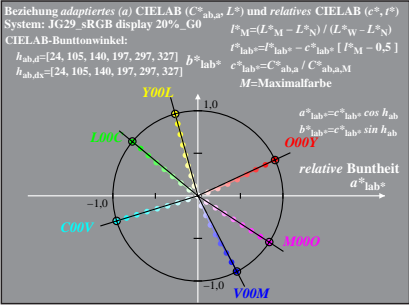

JG291-4A, 7; cf1=1.00; nt=0.18; nx=1.0, sRGB 00 95

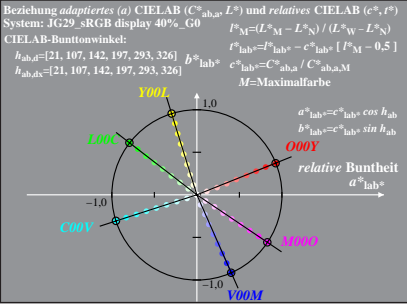

JG291-4A, 8; cf1=1.00; nt=0.18; nx=1.0, sRGB 00 95